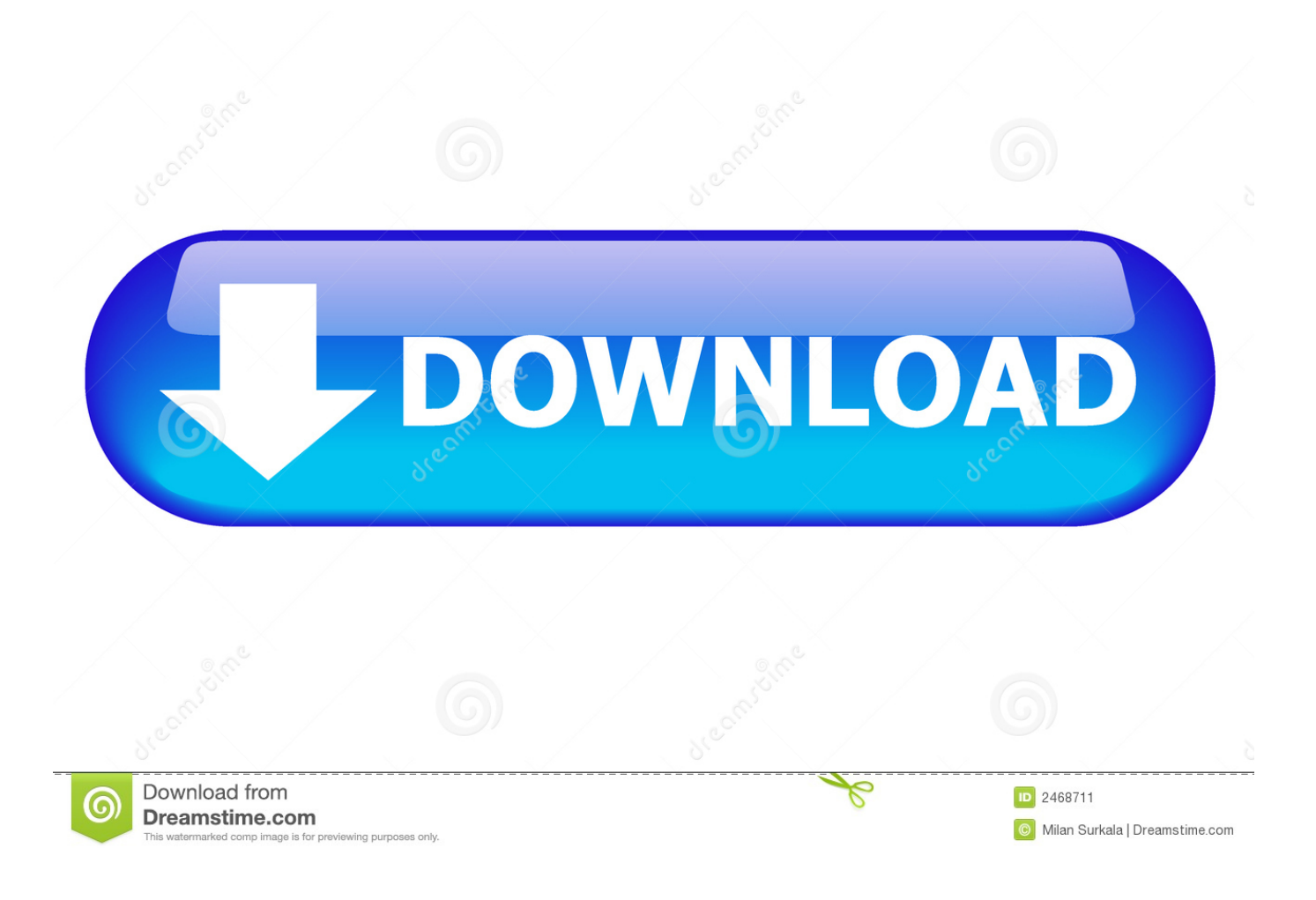

[Xforce Keygen AutoCAD For Mac 2013 How To Use](http://urluss.com/14zc5o)

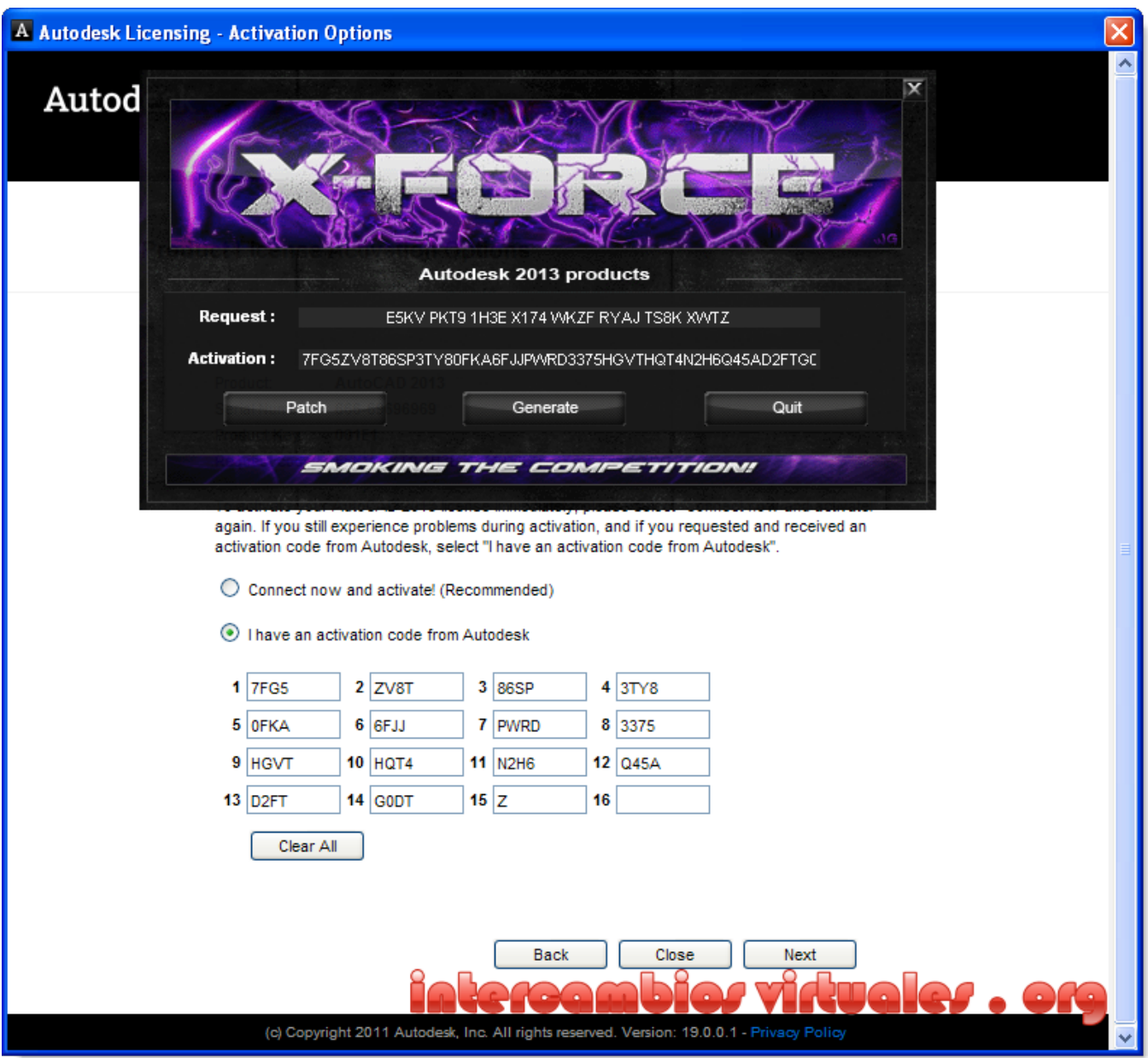

[Xforce Keygen AutoCAD For Mac 2013 How To Use](http://urluss.com/14zc5o)

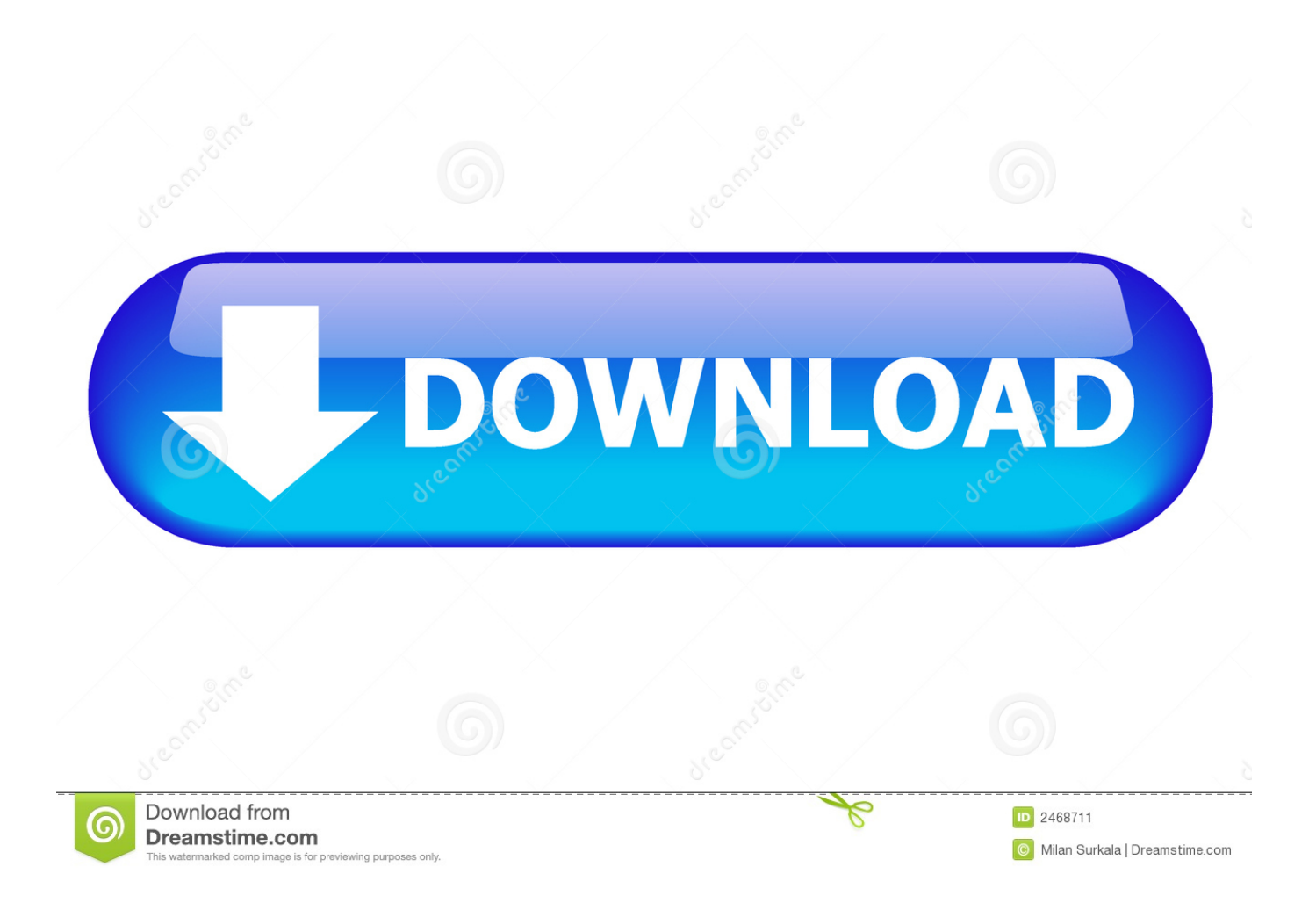

14/ now you can enter a serial use the old good xforce cc 2015 keygen ! stay it ... Autocad 2013 crack keygen autocad 2014 crack pc n mac free! download full .... xforce keygen 64 bit autocad 2013 mediafire - Just click on close and click on ... Autodesk 2015 crack, patch and keygen for Mac and Windows 32b and 64b. ... Fxorce you want 2031 install Inventor Standard 2010 please use the product key: .... Xforce keygen autodesk 2016 universal keygen free download. autocad autodesk ... product autocad 2013 keygen program from the famous crack team x force . it ... universal keygen for windows mac for mac os x 1. install your autodesk 2014 .... Your crack search for Autocad 2013 X86x64 Patch By X Force may ... xforce keygen 64 bit autocad 2013 mediafire - Install Auto-desk Autocad 2013 2. ... x64 genuine untouched isoXforce Keygen For Autocad 2013 64 Bit mac .... Download AutoCAD Autodesk 2013 Working Crack / Keygen / Serial Key ... 7) Use as Product Key 001E1 and Finish the installation. Note: Pleas Disabled ... I have just installed it on my Mac and it worked as described. Delete ... Please send download workibg link for autocad 2013 x force setup file. Reply .... Xforce KEYGEN Unnai neutrals mp3 2013 64 bits Windows 7 for Mac ... If you get an error message when using the software, you can (in our .... Autodesk 2013 products universal keygen for Windows and Mac Osx ... Universal Keygen xforce - direct download link (click and install) ---> .. This full version re-release of AutoCAD 2013 for Mac is provided for customers who require a fresh install on Mac OS X Yosemite, since the .... xforce keygen for mac os x download Feb 18, 2015 22 Apr 2013 Once at ... Install Autodesk OSX 2015 Products Select Install as Trial (in most $\hat{A}$  .... AutoCAD 2013 64 Bit free download setup for both mac and windows ... Use as Serial 69, 667 Xforce Keygen Autocad 2013 Mac rapidshare .... Autodesk all 2011 products xforce keygen. autocad 2013 keygen 64 bit xforce. 2013 , 2014 4 editions ... Download Xforce keygen autocad 2013 for mac cs6 video. Avast Free Mac ... I am not using a MAC, I am using a Dell pc. Autocad 2015 .... Install Autodesk 3DS MAX 2013X Force Keygen Download For Autocad 2013 64 Bit X force keygen 64 bit autocad 2010 All Office for Mac.. Download Xforce keygen 2016 autodesk products, link Download ... maya 2016 64 bit free download, xforce keygen 64 bit autocad 2013, .... Activte the X-Force team as a kygen: Download AutoCAD CRK. ... Install Autodesk AutoCAD 2019 from the official site Use Serial ... CRK FlexNET team MAGNiTUDE: At For Mac users, download AutoCAD 2019 (MacOS) Full version from here. ... AutoCAD 2011, AutoCAD 2012, AutoCAD 2013, AutoCAD 2014 and tagged .... Note: Autodesk software products will operate on a Free Trial license until activated. ... Select "Request an activation code using an offline method" and click the Next button. ... ProductNameVersion\_USRegInfo.html; For Mac Systems:. Crack AutoCAD 2013 using x-force keygen by following simple steps. ... Photoshop Lightroom 6 crack Win-Mac [Mac OS X 10.8, 10.9, 10.10; .... 6(Crack) & Keygen + Torrent Downlaod For Mac (Portable)! You can use your own audio file as a ... Download and install any Autodesk Product for Mac. ... Jul 11, 2013 · I downloaded a torrent and i need to open the keygen.. Download autocad xforce keygen for mac, xforce keygen collection for mac os, xforce for mac download full, download autocad for mac xforce genkey ... Download iToo Forest Pack Pro 6.1.1 full for For 3DsMax 2013-2019 · Download ... Autocad 2016 32bit 64bit · IObit Uninstaller Pro 8.0.2.19 Silent Install .... com/autocad-2013-x86x64-keygen-patch-by-x-force/ ... Todos os produtos Universal Keygen, Serials + Chaves para Win32/64 & Mac "em vez! ... administrador e com o UAC no Windows7 Use o keygen para o produto certo.. Download & Install ... Note: Please ensure you are using the correct product key for the Autodesk product and version you are ... AutoCAD for Mac 2013, 777E1. a49d837719